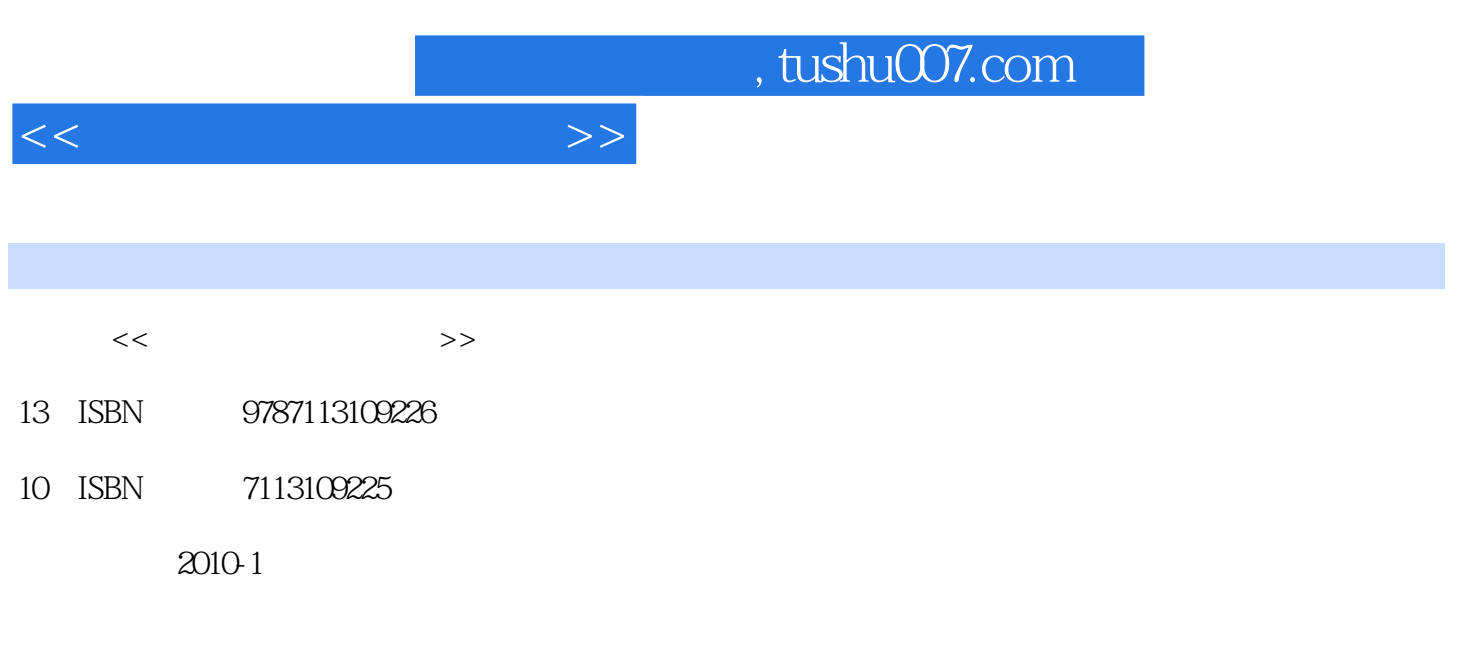

页数:285

PDF

更多资源请访问:http://www.tushu007.com

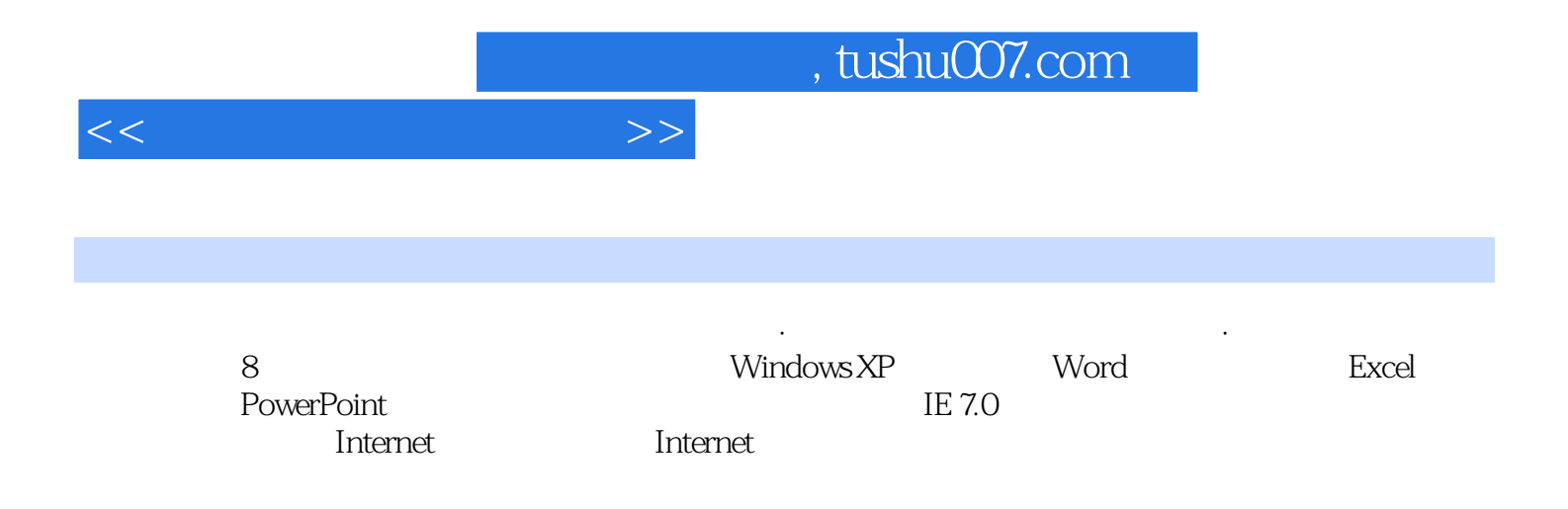

 $\sim$ , tushu007.com

<<计算机应用基础教程>>

 $1.1$   $1.1$   $1.1.2$   $1.1.3$  $1.2$  1.2.1  $1.2$  1.2.2  $1.3$  $1.31$   $1.32$   $1.33$   $1.34$  $1.35$  1.4  $1.5$  1.6  $1.61$   $1.62$   $1.63$   $1.64$ 1.7 a 2 Windows XP 2.1 Windows XP 2.1.1 Windows XP 2.1.2 2.1.3 2.1.4  $21.5$  2.1.6  $22$  2.21  $W$ indows XP $2.22$   $W$   $2.23$  $231$   $232$   $233$   $24$   $241$  $242$  2.43 2.44 2.45 2.5 2.5 3 Word 31 World 3.1.1 3.1.2  $32$   $321$   $1$ — $322$   $2$ —  $323 \t 3$ —  $33 \t 33$   $331 \t 4$ —  $332$  $5$ —— 34 341 6—— 342 7—  $-$  3.43 8—— 3.5 9—— 3.6 4 Excel 4.1 Excel 4.1.1 4.1.2  $41.3$   $42$   $1- 43$   $431$   $2$ ——  $432 \t 3$ —  $44 \t 41 \t 4$  $442 \t 5 - - 45 \t 451 \t 6 - - 452$  $7$ —— $7$  45.3 8—— $46$  4.61 9——  $462 \t 10$ —  $463 \t 11$ —  $47 \t 47.1$ 12—— 47.2 13—— 48 5 PowerPoint 5.1 PowerPoint 5.1.1 5.1.2 5.1.2 5.1.3 PowerPoint Word  $5.2$   $5.21$   $5.22$   $5.3$   $5.31$  $5.32 \t 1- 5.33 \t 2- 54$   $541$   $542$   $3$ — $4$   $543$   $4$ —  $5.5$   $5.51$   $5$ — $5.5.2$   $6$  $-$  5.6 5.61 5.62 7—  $563 \, 8 \,\text{---} \, 564 \, 9 \,\text{---} \, 57 \, 57.1$  $57.2 \t 10$ —— MP3  $57.3 \t 11$ —— 5.8  $5.81$   $5.82$   $12$ — $\phantom{00}$   $5.83$   $5.83$   $5.84$   $13$ —  $CD59$  5.9.1 PowerPoint 5.9.2  $14$ —— 5.10 6 61 Internet Explorer 6.1.1 6.1.2 6.2 IE 7.0 6.2.1 6.2.2 IE 7.06.3 6.3.1 1- $-$  6.3.2 2—— IE 6.3.3 3—— 6.3.4 4——  $635$  5—— 6.4 "  $841$  6—  $64.2$  7—— IE 643 8—— 65  $6.51$  9TF IE  $6.52$   $10$ — $\sim$   $6.53$   $11$ — 6.6 RSS 6.6.1 12—— RSS 6.6.2 13—— RSS 6.7 6.7.1 14—— 6.7.2 15—— IE 6.7.3 16 —— IE 67.4 17—— 6.8 7 7.1  $7.2$   $7.3$   $7.3$   $7.31$   $1$   $1$   $1$   $1$   $1$   $1$  $7.32 \t 2 \t - \t$  " 7.3.3 3- $7.4$   $7.41$   $4$   $4$   $8$   $7.42$   $5$   $8$   $8$   $10$ 

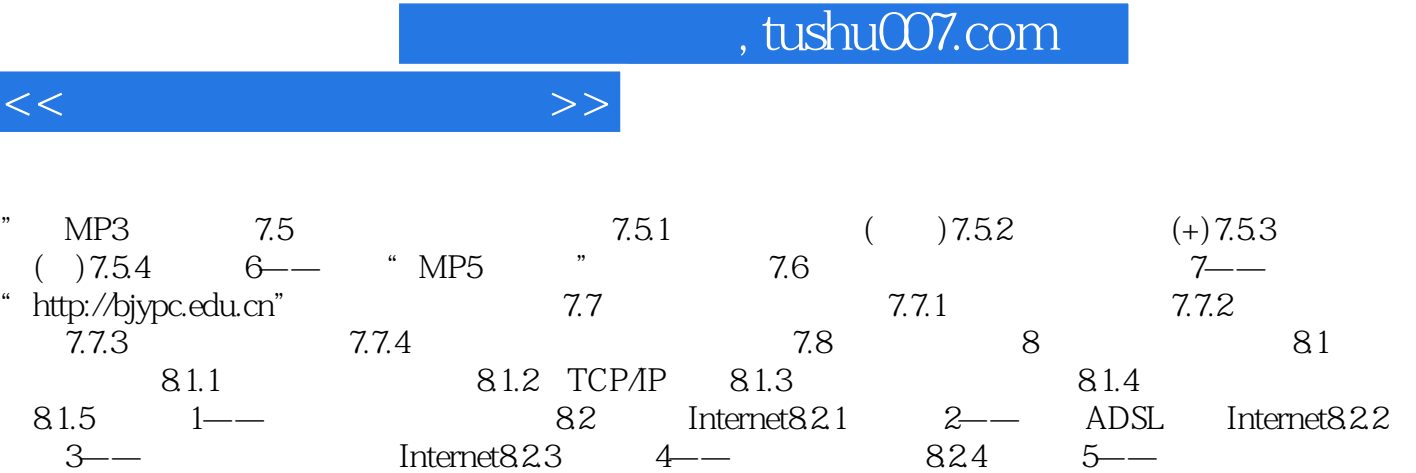

 $\text{Interest}8.3$   $\text{8.31}$   $\text{6}$ — $\text{8.32}$   $\text{7}$ — Internet 8.3.3 8—— 8.3.4 9—— 8.4

8.4.1 8.4.2 8.4.3 8.5

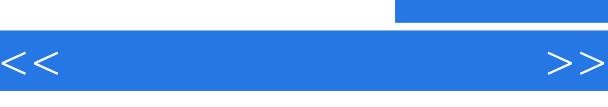

《中国高职院校计算机教育课程体系规划教材·非计算机专业计算机教材系列·计算机应用基础

 $\frac{a}{\sqrt{a}}$  $\mathcal{P}$ , where  $\mathcal{P}$  and  $\mathcal{P}$  are  $\mathcal{P}$  and  $\mathcal{P}$  and  $\mathcal{P}$  are  $\mathcal{P}$  and  $\mathcal{P}$  and  $\mathcal{P}$  are  $\mathcal{P}$  and  $\mathcal{P}$  and  $\mathcal{P}$  are  $\mathcal{P}$  and  $\mathcal{P}$  and  $\mathcal{P}$  are  $\mathcal{P}$  and  $\mathcal{P}$  a 《中国高职院校计算机教育课程体系规划教材·非计算机专业计算机教材系列·计算机应用基础教程

《中国高职院校计算机教育课程体系规划教材·非计算机专业计算机教材系列·计算机应用基础教程

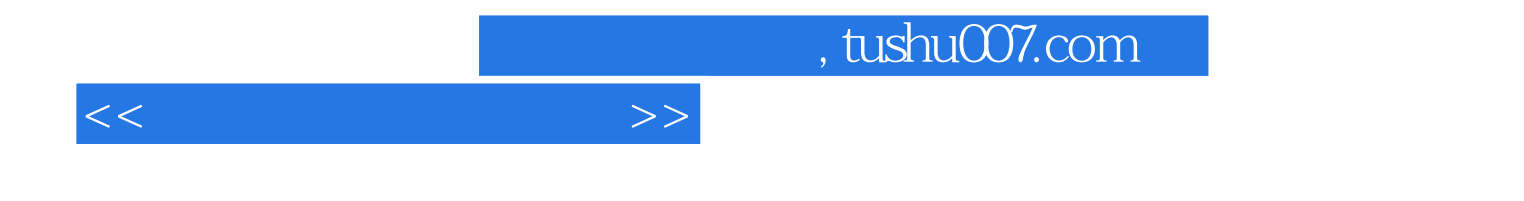

本站所提供下载的PDF图书仅提供预览和简介,请支持正版图书。

更多资源请访问:http://www.tushu007.com